## Standards Change Request

Assign keywords to IMAGE MAP PROJECTION object SCR3-1138.v1

Provenance: -----------

Date: 2008-05-12 Author(s): Susie Slavney (Geosciences) Working Group: Susie Slavney (Geosciences) (lead), Chris Isbell (Imaging), Michael Cayanan (Technical Advisor), Steve Adams (PDS EN DE)

Problem: --------

Seven keywords in the PDS data dictionary were apparently intended to be optional keywords for the IMAGE\_MAP\_PROJECTION object, but were never listed in the object definition in the PSDD. Currently these keywords belong to no object. These keywords are needed for Mini-RF archives on LRO and Chandrayaan-1.

The keywords are:

KEYWORD\_LATITUDE\_TYPE OBLIQUE<sup>-</sup>PROJ POLE LATITUDE OBLIQUE\_PROJ\_POLE\_LONGITUDE OBLIQUE\_PROJ\_POLE\_ROTATION OBLIQUE<sup>PROJ</sup>X AXIS VECTOR OBLIQUE\_PROJ\_Y\_AXIS\_VECTOR OBLIQUE\_PROJ\_Z\_AXIS\_VECTOR

Current Urgency: ----------------

The keywords are used in labels planned for Mini-RF data products for the LRO and Chandrayaan-1 missions. The LRO launch date is currently 10/30/08. The Chandrayaan-1 launch is uncertain but may occur this summer.

Proposed Solution: ------------------

The keywords should be added to the optional element set in the Data Dictionary definition of the IMAGE\_MAP\_PROJECTION object.

C. Isbell would also like to take the opportunity to improve the description. The changes are as follows:

The IMAGE MAP PROJECTION object is one of two distinct objects that define the map projection used in creating the cartographically registered digital images in a PDS data set. The name the of other associated object that completes the definition is called DATA\_SET\_MAP\_PROJECTION. The map projection information resides in these two objects, essentially to reduce data redundancy and at the same time allow the inclusion of elements needed to process the data at the image level. Basically, static information that is applicable to the complete data set reside in the DATA SET MAP PROJECTION object, while dynamic information that is applicable to the individual images reside in the IMAGE MAP PROJECTION object. The line first pixel, line last pixel, sample first pixel, and sample last pixel keywords are used to indicate which way is up spatial orientation of a stored in an image. Sometimes aAn image

can be may have been shifted or flipped prior to it being physically recorded. These keywords give the mapping of pixels between the original image and the stored image. The IMAGE MAP PROJECTION object is to be included in a Archive Quality Data Product Label, and used to load the map projection catalog data into a PDS Catalog. Note: For pre-V3.1 PDS Standards the default coordinate system was Planetographic.

Impact Assessment: ------------------

PDS Standards Reference: No impact. Archive Preparation Guide: No impact. Proposer's Archive Guide: No impact. Planetary Science Data Dictionary: Change to IMAGE\_MAP\_PROJECTION object definition. PDS Tools: No impact. Effect on existing archives: Positive impact, if any. Any existing labels that use these keywords would be able to be correctly validated. New development required: None.

Additional Information: -----------------------

None.

Requested Changes: ------------------

An updated definition for IMAGE MAP PROJECTION is below.

PDS VERSION ID = PDS3

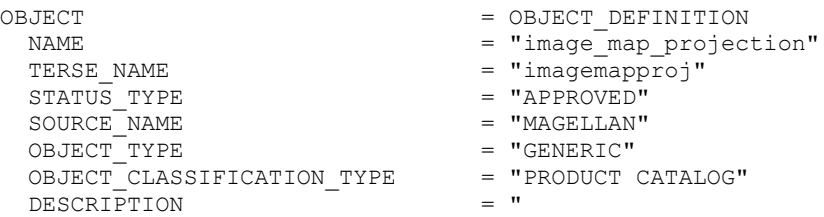

The IMAGE MAP PROJECTION object is one of two distinct objects that define the map projection used in creating cartographically registered digital images in a PDS data set. The other associated object that completes the definition is called DATA SET MAP PROJECTION. The map projection information resides in these two objects, essentially to reduce data redundancy and at the same time allow the inclusion of elements needed to process the data at the image level. Basically, static information that is applicable to the complete data set reside in the DATA\_SET\_MAP\_PROJECTION object, while dynamic information that is applicable to the individual images reside in the IMAGE MAP PROJECTION object. The line first pixel, line last pixel, sample first pixel, and sample last pixel keywords are used to indicate spatial orientation of a stored image. An image may have been shifted or flipped prior to it being physically recorded. These keywords give the mapping of pixels between the original image and the stored image. The IMAGE MAP PROJECTION object is to be included in a Archive Quality Data Product Label, and used to load the

## map projection catalog data into a PDS Catalog. Note: For pre-V3.1 PDS Standards the default coordinate system was Planetographic."

REQUIRED FLAG  $END$  OBJECT  $=$  OBJECT HIER REQUIRED\_FLAG<br>END OBJECT REQUIRED\_FLAG<br>END OBJECT REQUIRED\_FLAG<br>END OBJECT REQUIRED\_FLAG<br>END\_OBJECT REQUIRED\_FLAG<br>END OBJECT REQUIRED\_FLAG<br>END OBJECT  $\begin{array}{ll} \texttt{REQUIRE}\overline{\texttt{D}}\texttt{FIAG} \\ \texttt{END } \texttt{OBJECT} \end{array}$ REQUIRED\_FLAG<br>END OBJECT REQUIRED FLAG REQUIRED FLAG  ${\tt REQUIRED\_FLAG} \\ {\tt END\_OBJECT}$ 

OBJECT = OBJECT HIER SUBOBJECT\_NAME  $=$  "data\_set\_map\_projection"<br>REOUIRED FLAG  $=$  "Y" OBJECT = OBJECT\_ELEMENT  $=$  "a\_axis\_radius"<br>= "y" = OBJECT\_ELEMENT OBJECT = OBJECT ELEMENT ELEMENT\_NAME  $=$  " $\frac{b}{m}$  axis\_radius"<br>REOUIRED FLAG  $=$  " $\frac{n}{m}$ " = OBJECT\_ELEMENT OBJECT = OBJECT ELEMENT ELEMENT\_NAME  $= "c_axis_radians'$ <br>REQUIRED FLAG  $= "x"$ = OBJECT ELEMENT OBJECT = OBJECT\_ELEMENT = "center\_latitude"<br>= "Y"  $=$  OBJECT\_ELEMENT OBJECT = OBJECT ELEMENT ELEMENT\_NAME = "center\_longitude" END\_OBJECT = OBJECT\_ELEMENT OBJECT = OBJECT ELEMENT ELEMENT\_NAME  $=$  "coordinate\_system\_name"<br>  $=$  "Y"  $=$  "Y"  $=$  OBJECT ELEMENT OBJECT = OBJECT ELEMENT ELEMENT\_NAME  $=$  "coordinate\_system\_type"<br>  $=$  "y"  $=$  "y" = OBJECT ELEMENT OBJECT = OBJECT\_ELEMENT ELEMENT\_NAME = "easternmost\_longitude"<br>REQUIRED FLAG = "Y" END\_OBJECT = OBJECT\_ELEMENT OBJECT = OBJECT\_ELEMENT  $=$  "line\_ $\bar{f}$ irst\_pixel"<br>= "Y" END\_OBJECT = OBJECT\_ELEMENT OBJECT = OBJECT ELEMENT ELEMENT\_NAME  $=$  "line\_last\_pixel"<br>REOUIRED FLAG  $=$  "Y" END\_OBJECT = OBJECT\_ELEMENT OBJECT = OBJECT ELEMENT ELEMENT\_NAME  $=$  "line\_projection\_offset"<br>REQUIRED FLAG  $=$  "Y" = OBJECT\_ELEMENT

REQUIRED\_FLAG<br>END OBJECT OBJECT = OBJECT ELEMENT REQUIRED\_FLAG<br>END OBJECT OBJECT = OBJECT\_ELEMENT  $REQUIRE\overline{D}$  FLAG END\_OBJECT = OBJECT\_ELEMENT OBJECT<br>
ELEMENT NAME = OBJECT\_ELEMENT<br>
= "map scale" REQUIRED FLAG END OBJECT  $=$  OBJECT\_ELEMENT OBJECT = OBJECT ELEMENT REQUIRED\_FLAG<br>END OBJECT OBJECT = OBJECT ELEMENT REQUIRED\_FLAG<br>END OBJECT OBJECT = OBJECT ELEMENT REQUIRED\_FLAG<br>END OBJECT OBJECT = OBJECT\_ELEMENT REQUIRED FLAG END OBJECT  $=$  OBJECT\_ELEMENT OBJECT = OBJECT ELEMENT REQUIRED\_FLAG<br>END OBJECT OBJECT = OBJECT\_ELEMENT REQUIRED FLAG END\_OBJECT  $=$  OBJECT\_ELEMENT OBJECT<br>
ELEMENT NAME = OBJECT\_ELEMENT<br>
= "westernmost lo REQUIRED\_FLAG<br>END OBJECT OBJECT = OBJECT\_ELEMENT REQUIRED\_FLAG<br>END OBJECT OBJECT = OBJECT\_ELEMENT REQUIRED FLAG END\_OBJECT = OBJECT\_ELEMENT

OBJECT = OBJECT ELEMENT ELEMENT\_NAME =  $\begin{array}{rcl} \texttt{map\_projection\_rotation''} \\ \texttt{REOUTRED} \end{array}$  $=$  OBJECT\_ELEMENT ELEMENT\_NAME  $=$  "map\_projection\_type"<br>REQUIRED FLAG  $=$  "Y"  $=$  OBJECT ELEMENT  $=$  "map\_resolution"<br>= "Y" = "map\_scale"<br>= "Y" ELEMENT\_NAME  $=$  "maximum\_latitude"<br>REOUIRED FLAG  $=$  "Y"  $=$  OBJECT\_ELEMENT ELEMENT\_NAME = "minimum\_latitude"<br>REOUIRED FLAG = "Y" END\_OBJECT = OBJECT\_ELEMENT ELEMENT\_NAME = "positive\_longitude\_direction"<br>REOUIRED FLAG = "Y" END\_OBJECT = OBJECT\_ELEMENT  $=$  "sample\_first\_pixel"<br>= "Y" ELEMENT\_NAME  $=$  "sample\_last\_pixel"<br>REOUIRED FLAG  $=$  "Y" = OBJECT ELEMENT  $=$  "sample\_projection\_offset"<br>= "Y"  $=$  "westernmost\_longitude"<br>= "Y"  $=$  OBJECT ELEMENT = "data\_ $\bar{\text{s}}$ et\_id"<br>= "N"  $=$  OBJECT ELEMENT  $=$  "first\_standard\_parallel"<br>= "N"

OBJECT = OBJECT ELEMENT ELEMENT\_NAME  $=$  "horizontal\_framelet\_offset"<br>REOUIRED FLAG  $=$  "N" REQUIRED FLAG ELEMENT\_NAME  $=$  "image\_id"<br>REQUIRED FLAG  $=$  "N" REQUIRED FLAG REQUIRED\_FLAG<br>END OBJECT REQUIRED\_FLAG<br>END OBJECT REQUIRED FLAG REQUIRED FLAG REQUIRED\_FLAG<br>END OBJECT REQUIRED\_FLAG<br>END OBJECT REQUIRED FLAG REQUIRED FLAG REQUIRED FLAG REQUIRED FLAG OBJECT = OBJECT\_ELEMENT REQUIRED FLAG

END OBJECT  $=$  OBJECT\_ELEMENT OBJECT = OBJECT ELEMENT END\_OBJECT FILEMENT OBJECT = OBJECT\_ELEMENT<br>ELEMENT NAME = "keyword latit  $=$  "keyword\_latitude\_type"<br>= "N" END\_OBJECT = OBJECT\_ELEMENT OBJECT<br>
ELEMENT NAME = OBJECT\_ELEMENT<br>
= "oblique proj j  $=$  "oblique\_proj\_pole\_latitude"<br>= "N" = OBJECT ELEMENT OBJECT = OBJECT\_ELEMENT  $=$  "oblique\_proj\_pole\_longitude"<br> $=$  "N" END\_OBJECT = OBJECT\_ELEMENT OBJECT = OBJECT\_ELEMENT = "oblique\_proj\_pole\_rotation"<br>= "N" END\_OBJECT = OBJECT\_ELEMENT OBJECT<br>
ELEMENT NAME = OBJECT\_ELEMENT<br>
= "oblique proj : = "oblique\_proj\_x\_axis\_vector"<br>= "N" END\_OBJECT = OBJECT\_ELEMENT OBJECT = OBJECT\_ELEMENT = "oblique\_proj\_y\_axis\_vector"<br>= "N" = OBJECT ELEMENT OBJECT<br>
ELEMENT NAME = OBJECT\_ELEMENT<br>
= "oblique proj : = "oblique\_proj\_z\_axis\_vector"<br>= "N" END OBJECT  $=$  OBJECT\_ELEMENT OBJECT = OBJECT\_ELEMENT = "reference\_latitude"<br>= "N" END OBJECT  $=$  OBJECT ELEMENT OBJECT = OBJECT ELEMENT ELEMENT\_NAME = "reference\_longitude"<br>REOUIRED FLAG = "N" END OBJECT  $=$  OBJECT ELEMENT OBJECT = OBJECT ELEMENT ELEMENT\_NAME  $=$  "second\_standard\_parallel"<br>REOUIRED\_FLAG  $=$  "N" END OBJECT  $=$  OBJECT ELEMENT  $=$  "vertical\_framelet\_offset"<br>= "N"

END\_OBJECT = OBJECT\_ELEMENT OBJECT = OBJECT\_ALIAS<br>ALIAS NAME = "image\_map p  $=$  "image\_map\_projection\_catalog"<br> $=$  "" USAGE\_NOTE  $END$  OBJECT  $=$  OBJECT ALIAS  $STATUS \quad NOTE \qquad \qquad = \qquad "$ 

 1.0 6/20/90 G.M.WOODWARD Define the Image Map Projection Object. 1.1 3/14/91 G.M.WOODWARD Changed reference to PDS Central Node catalog for loading map projection. 1.2 6/29/92 G.M.WOODWARD Object hierarchy fixes, name changes, and modified descriptions. 1.3 7/14/92 G.M.WOODWARD Added usage note to description for line/sample first/last pixel keywords. 1.4 10-10-95 K.E. Law Added a note to the object description to note the pre-V3.1 Standards default. Updated the required and optional keyword lists to comply with the PDS Cartographic Standards.

1.5 05/14/08 S. Slavney Added optional keywords keyword\_latitude\_type, oblique\_proj\_pole\_latitude/longitude/rotation, and  $\overline{oblique\_proj}x\overline{y}/y$ z\_axis\_vector. C. Isbell. Updated description."

END

END OBJECT  $=$  OBJECT DEFINITION